# IS 2150 / TEL 2810 Information Security and Privacy

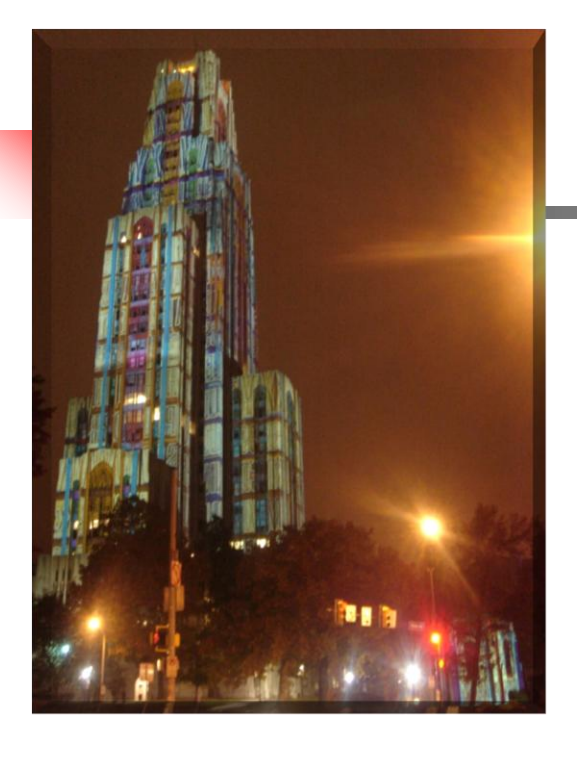

James Joshi Associate Professor, SIS

Secure Design Principles OS Security Overview

> Lecture 2 Jan 23, 2013

# **Objectives**

- **Understand the basic principles of** secure system design
- **Learn about the basics of access control**
- **Understand access control in Unix and** Windows environment

### Some questions

- Should a system be secure by design or can system be made secure after it is built?
- **In Unix can you control permissions** associated with files when they are created?
- Can you specify that "user A, B and C can read, write and execute, respectively," your file - in Unix?, in Windows?

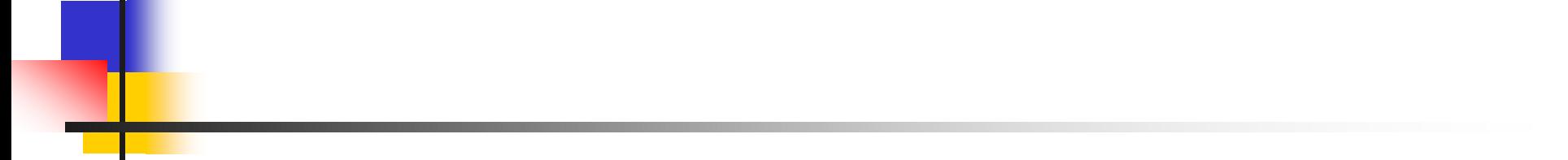

### Design Principles

### Design Principles for Security

### **Principles**

- **Least Privilege**
- **Fail-Safe Defaults**
- **Economy of Mechanism**
- **Complete Mediation**
- **Dean Design**
- **Separation of Privilege**
- **Least Common Mechanism**
- **Psychological Acceptability**

### **Overview**

### **Based on the idea of simplicity and** restriction

- **Mhy Simplicity?**
- **Why Restriction?**

### Least Privilege

**A** subject should be given only those privileges necessary to complete its task

- **Assignment of privileges based on** 
	- Function OR Identity-based, … ?
- Based on "Need to know"; "Relevance to situation" ...
	- **Examples?**
- **Confine processes to "minimal protection domain"**
- How can it be enforced?
	- **In Unix? Windows?**
	- Challenge? [Complexity?]

### Fail-Safe Defaults

- What should be the default action?
- If action fails, how can we keep the system safe/secure?
	- **Transactions based systems?**
	- **Nhen a file is created, what privileges are** assigned to it?
		- In Unix? In Windows?

## Economy of Mechanism

- **Design and implementation of security** mechanism
	- KISS Principle (Keep It Simple, Silly!)
- Simpler means?
- **Example 2** Careful design of Interfaces and **Interactions**

### Complete Mediation

- **No caching of information**
- **Mediate all accesses** 
	- $\blacksquare$  Why?
	- **How does Unix read operation work?**
	- Any disadvantage of this principle?

# Open Design

■ Security should not depend on secrecy of design or implementation

- **Source code should be public?**
- **E** "Security through obscurity"?
- Does not apply to certain "information"
	- Secrecy of : keys vs encryption algorithm"?
- **Nhat about the "Proprietary software"?**

# Separation of Privilege

- **Restrictive access** 
	- **Use multiple conditions to grant privilege**
	- **Equivalent to Separation of duty** 
		- **Example?**
	- **Example 10 Let also contring to root account in Berkley-based** Unix … need two conditions!

### Least Common Mechanism

**Nechanisms should not be shared** 

- **Nhat is the problem with shared resource?** 
	- Covert channels?
- **Isolation techniques** 
	- Virtual machine
	- **Sandbox**

## Psychological Acceptability

- Security mechanisms should not add to difficulty of accessing resource
	- **Hide complexity introduced by security** mechanisms
	- **Ease of installation, configuration, use**
	- **Human factors critical here** 
		- **Proper messages**

### Access Control - Introduction

### ACM Background

### **Access Control Matrix**

- **Captures the current protection state of a** system
- Butler Lampson proposed the first Access Control Matrix model
- **Refinements** 
	- **By Graham and Denning**
	- $\blacksquare$  By Harrison, Russo and Ulman with some theoretical results

### Protection System

- Subject (S: set of all subjects)
	- Active entities that carry out an action/operation on other entities;
	- **Examples?**
- Object (O: set of all objects)
	- **Examples?**
- Right  $(R: set of all rights)$ 
	- An action/operation that a subject is allowed/disallowed on objects
	- Access Matrix A:  $a[s, o] \subseteq R$
- Set of Protection States:  $(S, O, A)$

### Access Control Matrix Model

- Access control matrix model
	- **Describes the protection state of a system.**
	- **Elements indicate the access rights that subjects have** on objects
	- I Is an abstract model what does it mean?
- **ACM** implementation
	- What is the disadvantage of maintaining a matrix?
	- Two ways implement:
		- **Capability based**
		- Access control list

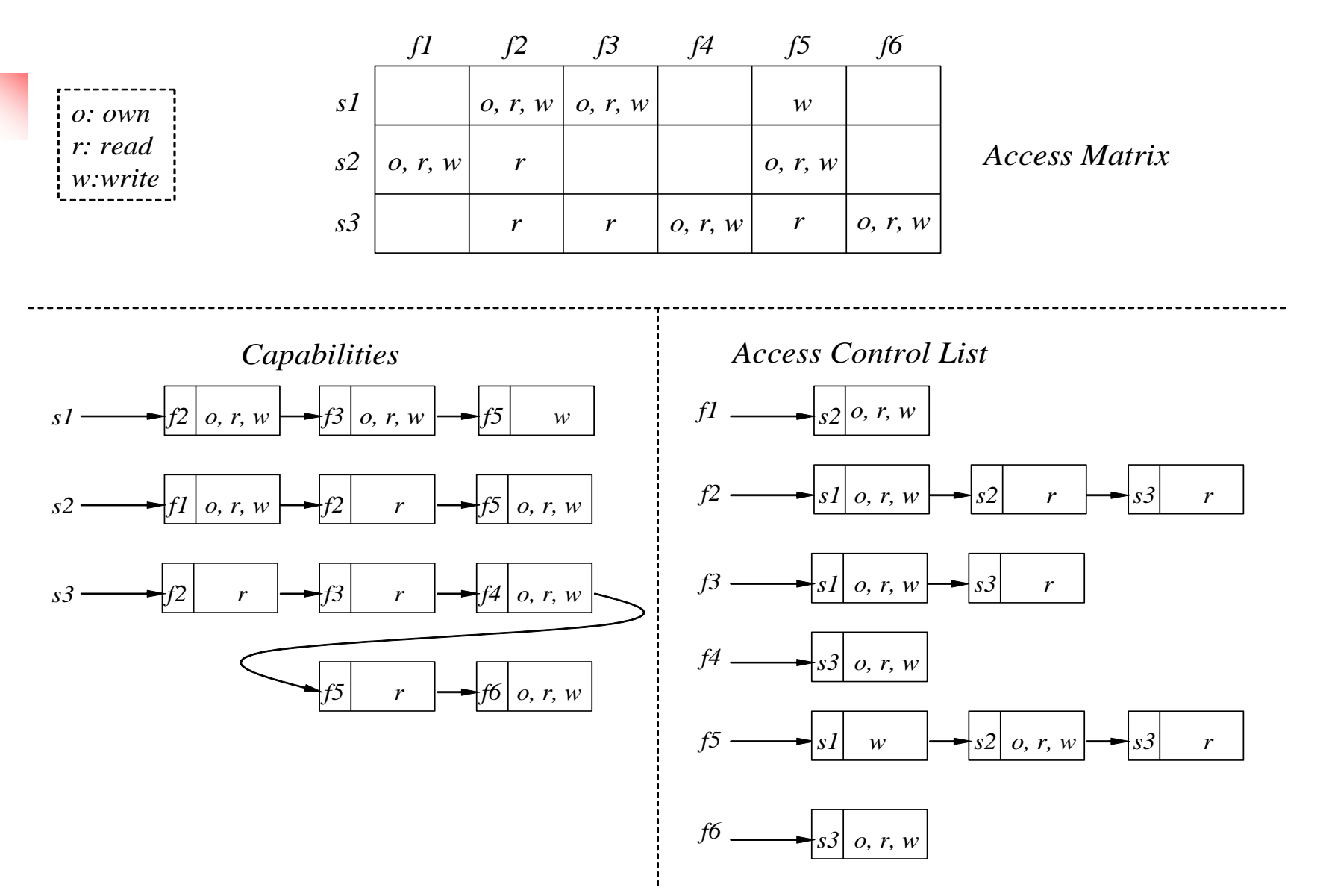

### Access Control Matrix

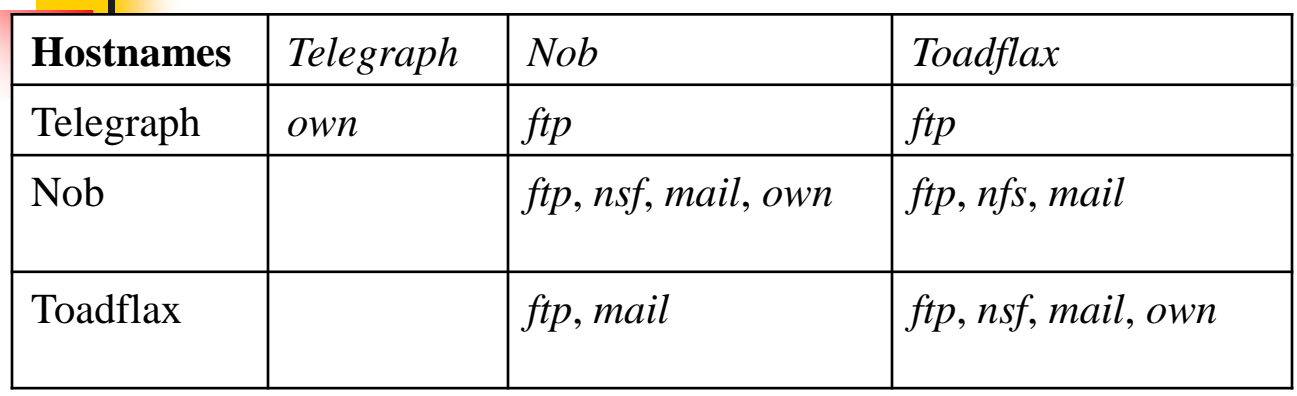

•*telegraph* is a PC with ftp client but no server

•*nob* provides NFS but not to Toadfax

•*nob* and *toadfax* can exchange mail

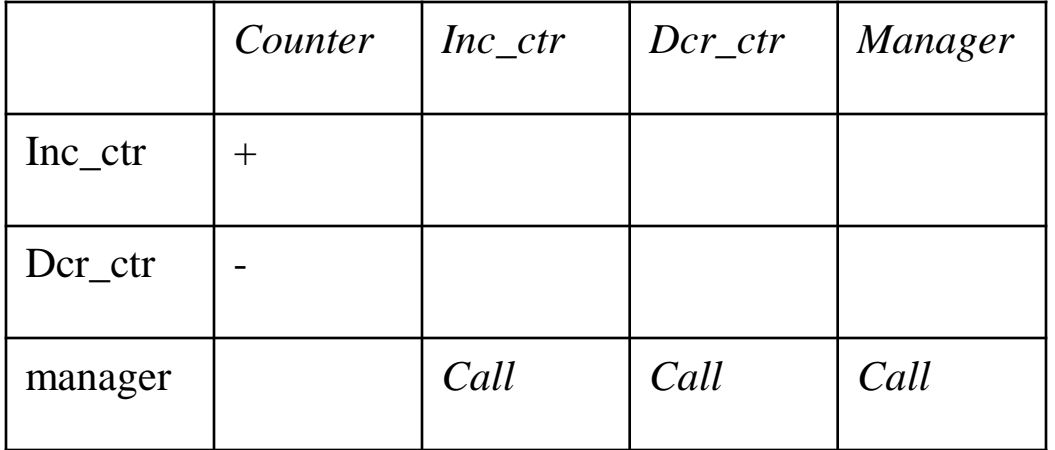

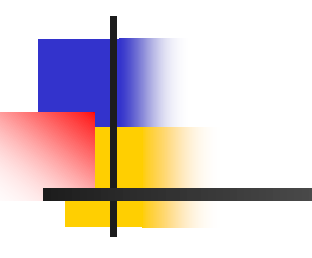

Unix Security **Overview** 

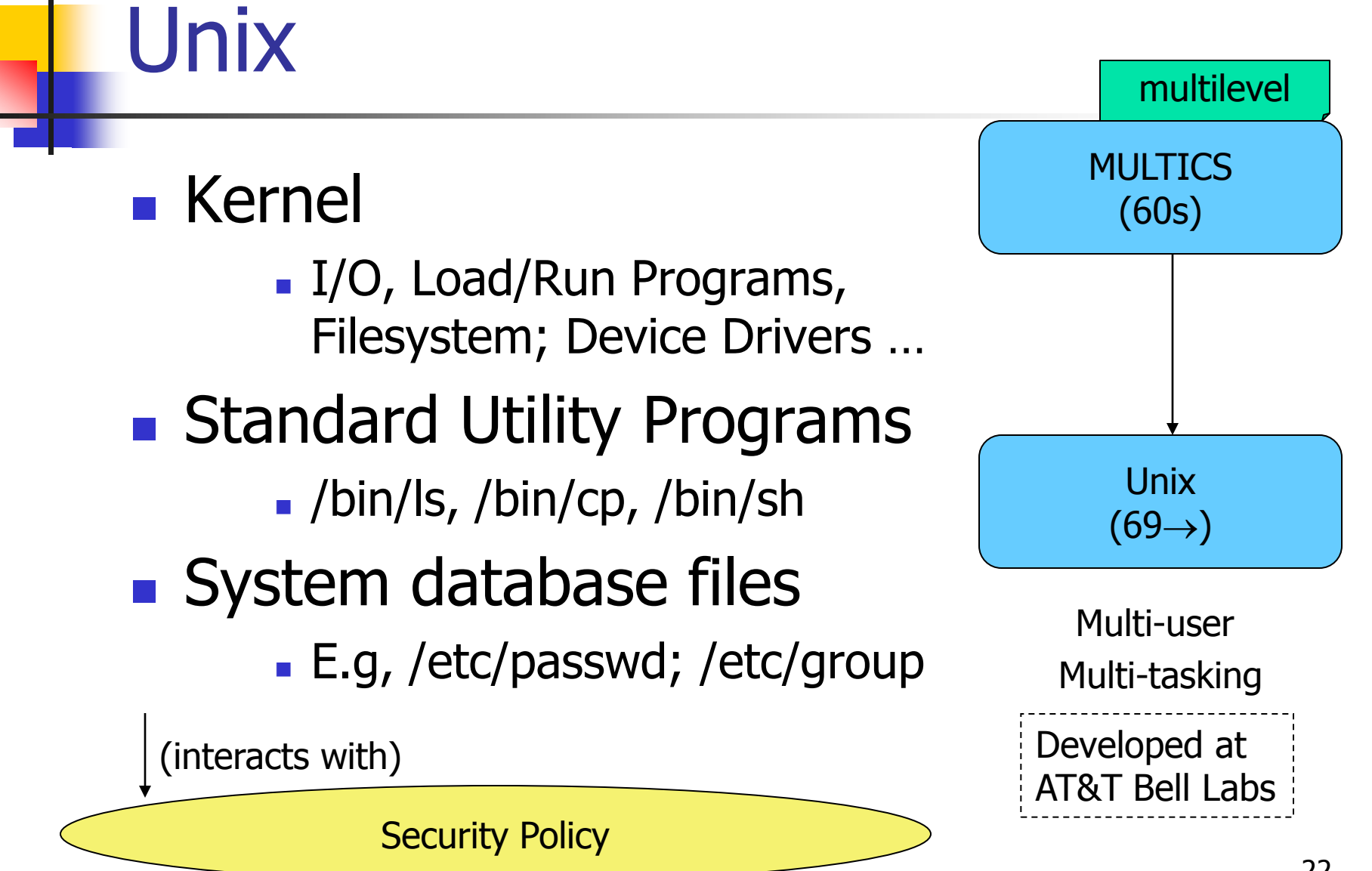

### Users and password

### ■ Each user has a

- unique *account* identified by a *username*
- Each *account* has a secret password
	- **Standard: 1-8 characters; but varies**
	- Passwords could be same bad choice!
- **EX** / etc/passwd contains
	- **Username, Identification information**
	- **Real name, Basic account information**

root:x:0:1:System Operator:/:/bin/ksh daemon:x:1:1::/tmp: uucp:x:4:4::/var/spool/uucppublic:/usr/lib/uucp/uucico rachel:x:181:100:Rachel Cohen:/u/rachel:/bin/ksh arlin:x.:182:100:Arlin Steinberg:/u/arlin:/bin/csh

# **Account info**

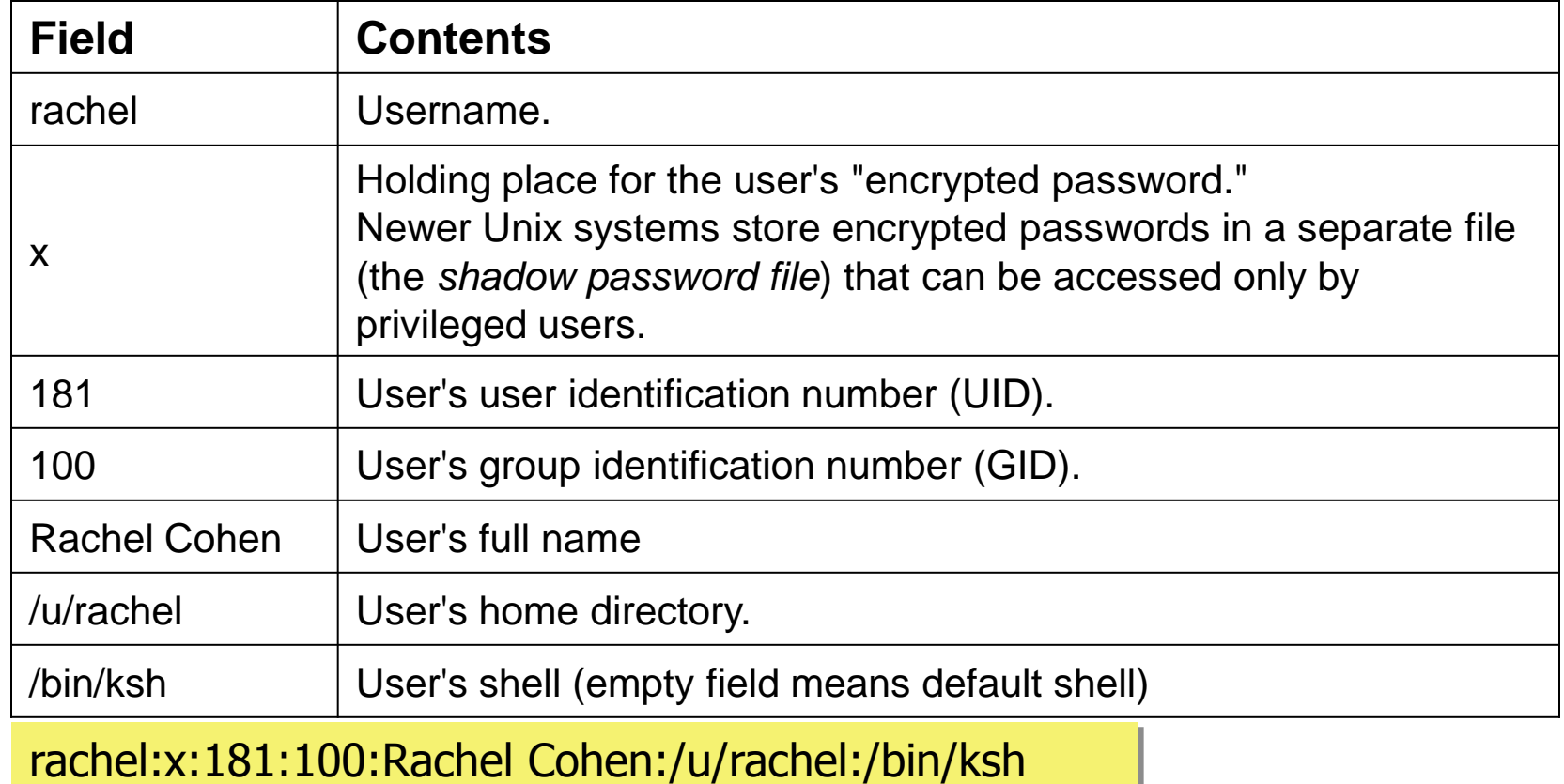

### Users and Groups

- **Each user is uniquely identified** by a UID
	- **Special user names** 
		- Root; Bin; Daemon; Mail; Guest; ftp
- 16 bits: How many IDs? UID 0: superuser (More bits too)
- **Exery user belongs to one or** more groups
	- **A** primary group
	- **n** /etc/group
		- **Gname, Gpassword, GID, Users**

#### wheel:\*:0:root,rachel

http:\*:10:http users:\*:100: vision:\*:101:keith,arlin,janice startrek:\*:102:janice,karen,arlin rachel:\*:181:

### Users and Groups

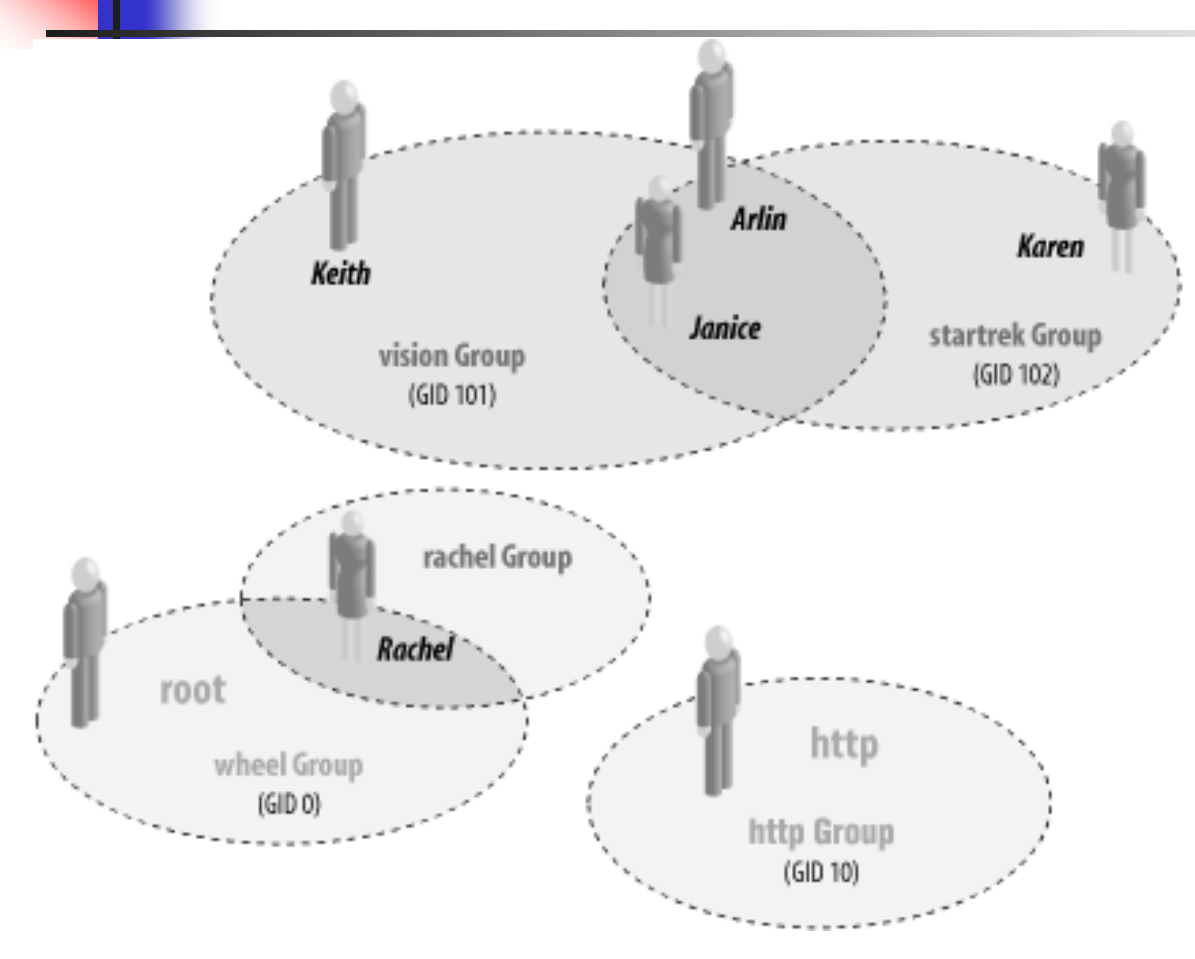

#### Some useful commands

- groups
- id
- newgrp
- su

#### wheel:\*:0:root,rachel

http:\*:10:http users:\*:100: vision:\*:101:keith,arlin,janice startrek:\*:102:janice,karen,arlin rachel:\*:181:

### Superuser

### $\blacksquare$  root;  $UID = 0$  ……... Complete Control

- **Used by OS itself for basic functions** 
	- **Logging in/out users**
	- **Recording accounting info**
	- **Managing input/output devices**
- **Security controls are bypassed**
- **There are few things not allowed** 
	- Decrypt passwords shadow-file, ...

Key Security Weakness in Unix Processes can run with Effective UID = 0

User ids

#### Each process has three Ids

- Real user ID (RUID)
	- a user's "real identity"
	- same as the user ID of parent (unless changed)
- **Effective user ID (EUID)** 
	- from set user ID (SUID) bit on the file being executed
	- **Can use su command to assume** another's RUID
- Saved user ID (SUID)
	- **Allows restoring previous EUID**
- Similar for Group
- While accessing files
	- Process EUID compared against the file UID
	- GIDs are compared; then Others are tested

A quick question …

One should always use the full path /ls/su if changing to root … WHY?

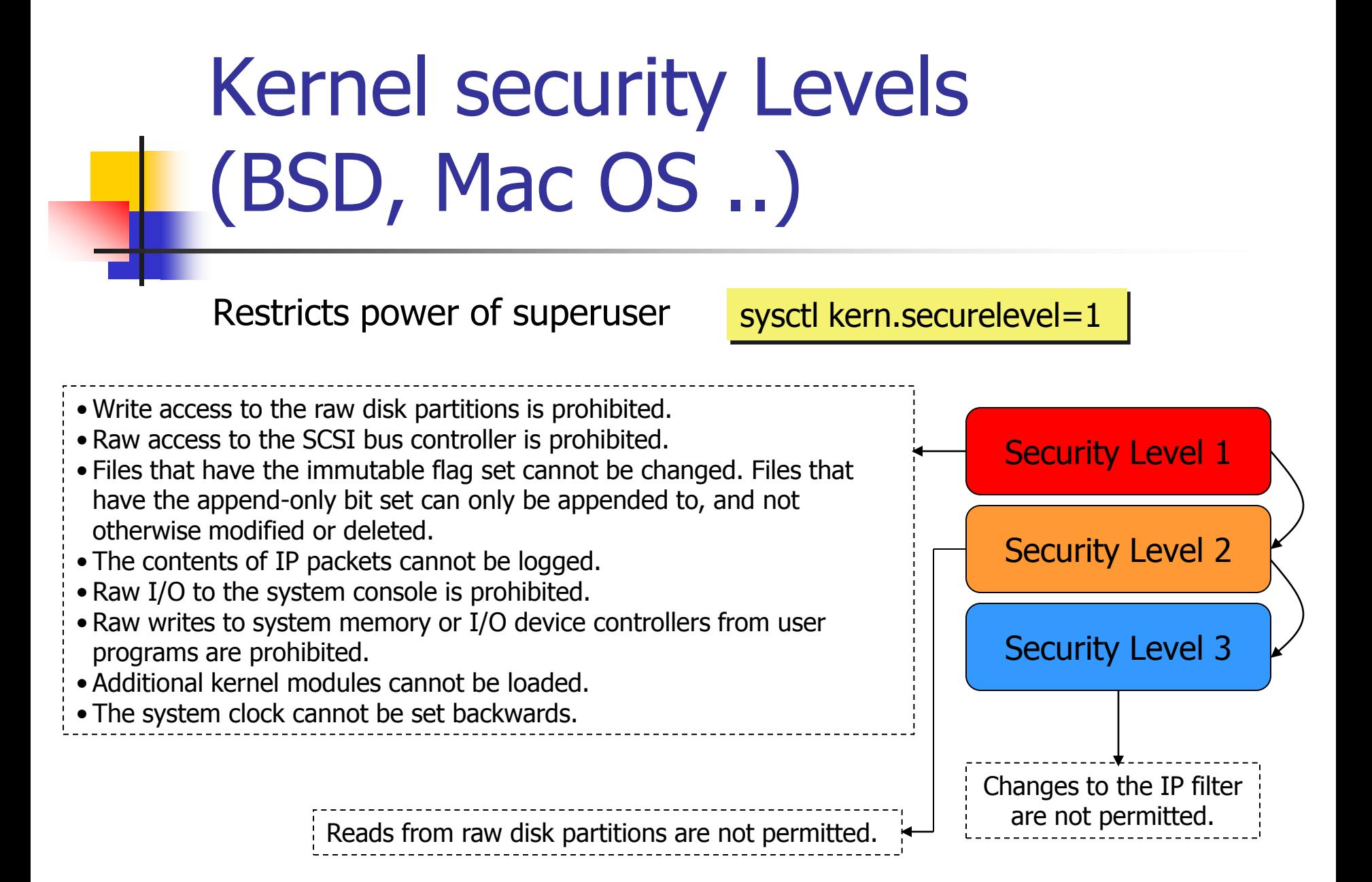

Not a comprehensive list

# Unix file system

### **File systems store**

- **information in files and** metadata about files.
- **tree-structured**

A file is a block of information that is given a single name and can be acted upon with a single operation.

"everything is a file"

#### 1002  $v_{0}$ 2002 7001 2003 3002 3001  $3o<sub>o</sub>$

#### Finenames stored in directory and Have pointers to *inodes*

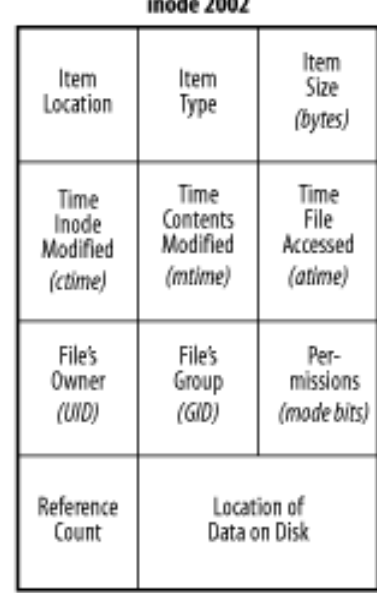

**Directory** 

#### **A Unix directory is**

- a list of names
	- files, directories,.
- **associated inode** numbers.
- **Special entries** "." and its inode # (self) ".." and its inode # (parent)

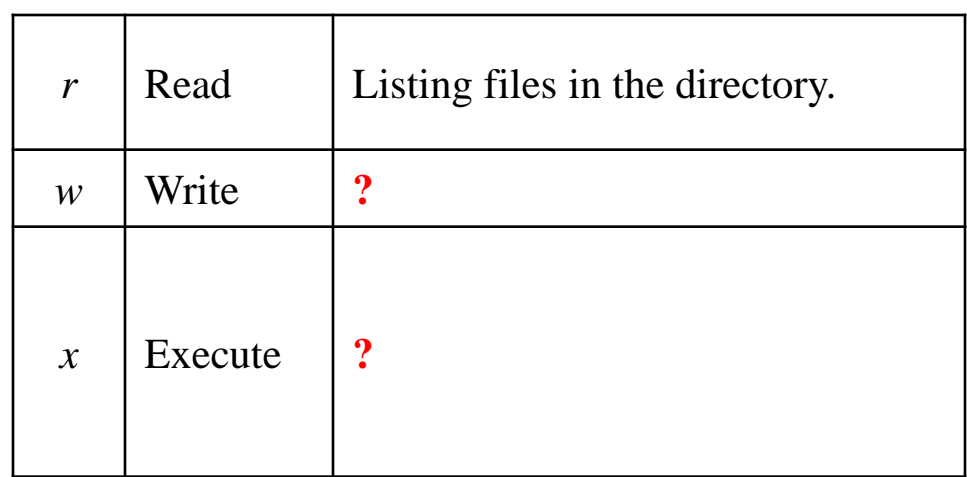

### Unix file security

- Each file/directory has owner and group
- $\blacksquare$  How are the permissions set by a owner for
	- **Read, write, execute**
	- Owner, group, other ???
- **Only owner, root can change permissions** 
	- **This privilege cannot be delegated or shared**

### Unix File Permissions

### **File type, owner, group, others**

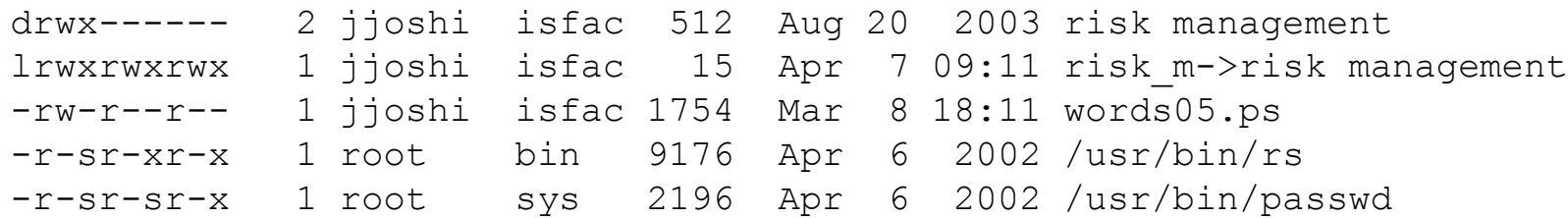

- **File type: regular -, directory d, symlink** l, device b/c, socket s, fifo f/p
- **Permissions: r, w, x**
- **Any other permissions?**

### Umask

- **Specifies the permission you do not want given** by default to new files
	- Bitwise AND with the bitwise complement of the umask value

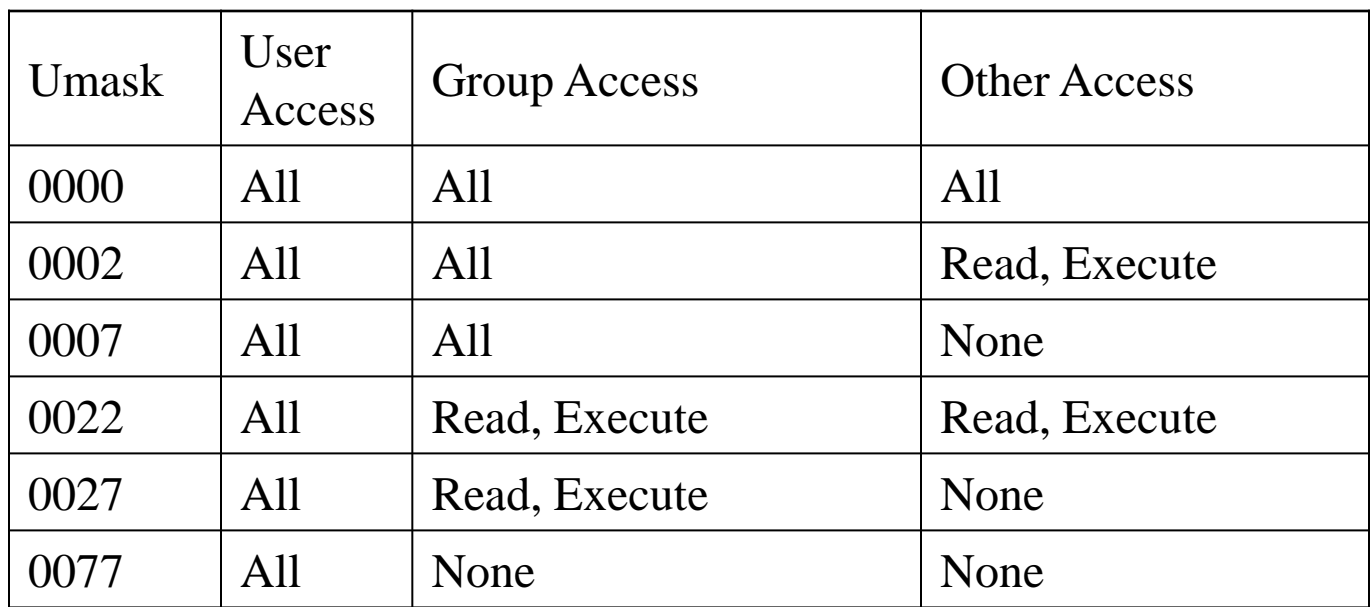

### IDs/Operations

- **Root can access any file**
- **Fork and Exec** 
	- **Inherit three IDs,** 
		- **EXCEPT EXEC OF file with setuid bit**
- Setuid system calls
	- seteuid(newid) can set EUID to
		- Real ID or saved ID, regardless of current EUID
		- **Any ID, if EUID=0**
	- Related calls: setuid, seteuid, setgid, setegid

### Setid bits

- Three setid bits
	- suid
		- set EUID of process to ID of file owner
	- sgid
		- set EGID of process to GID of file
	- suid/sgid used when a process executes a file
		- If suid(sgid) bit is on  $-$  the EUID (EGID) of the process changed to UID (GUID) of the file
	- **Sticky** 
		- Off: if user has write permission on directory, can rename or remove files, even if not owner
		- On: only file owner, directory owner, and root can rename or remove file in the directory

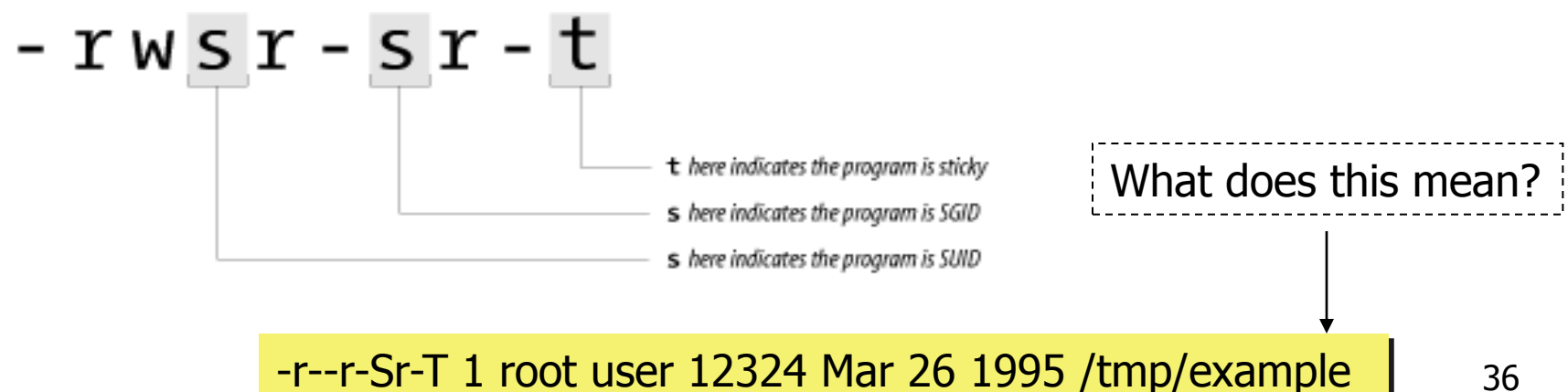

### SUID – dangerous!

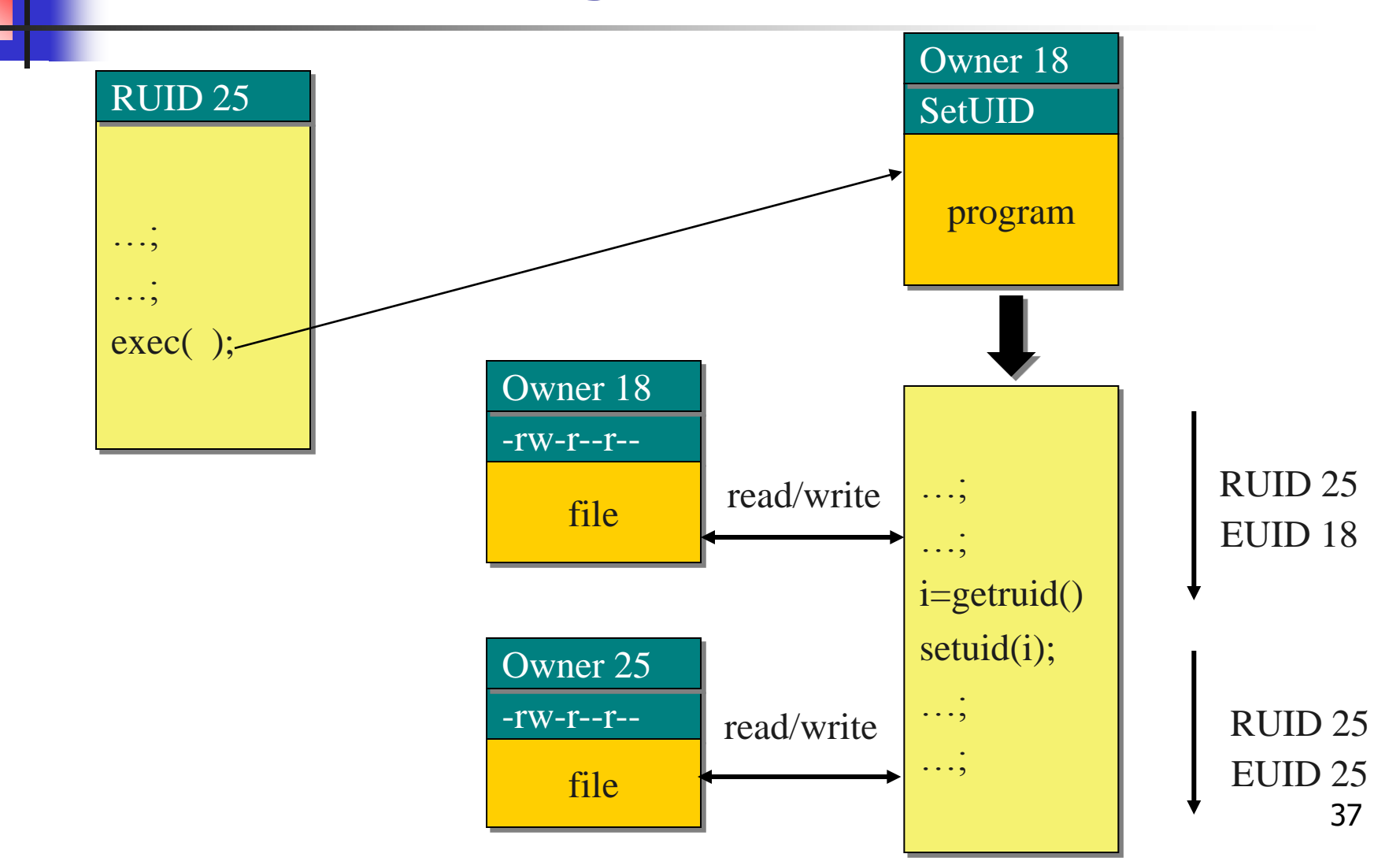

### Careful with Setuid !

- **Can do what owner of file is allowed to do**
- Be sure not to
	- **Take action for untrusted user**
	- **Return secret data to untrusted user**
- **Principle of least privilege** 
	- **EXAMPER Change EUID when root privileges no longer** needed
	- Do not leave unattended sh terminals !!

Windows NT

- **Nindows 9x, Me** 
	- **Never meant for security**
	- $\blacksquare$  FAT file system no file level security
	- **PWL password scheme not secure** 
		- **Can be simply deleted**
- **NIMBOWS NT** 
	- **Username mapped to Security ID (SID)**
	- **SID** is unique within a domain
		- $\blacksquare$  SID + password stored in a database handled by the Security Accounts Manager (SAM) subsystem

### Windows NT

■ Some basic functionality similar to Unix

- **Specify access for groups and users** 
	- **Read, modify, change owner, delete**

### ■ Some additional concepts

- **Tokens**
- **Security attributes**
- **Generally** 
	- **Nore flexibility than Unix** 
		- **Can give some but not all administrator privileges**

## Sample permission options

- SID
	- **I** Identity (replaces UID)
		- SID revision number
		- 48-bit authority value
		- variable number of Relative Identifiers (RIDs), for uniqueness
	- **Users, groups,** computers, domains, domain members all have SIDs

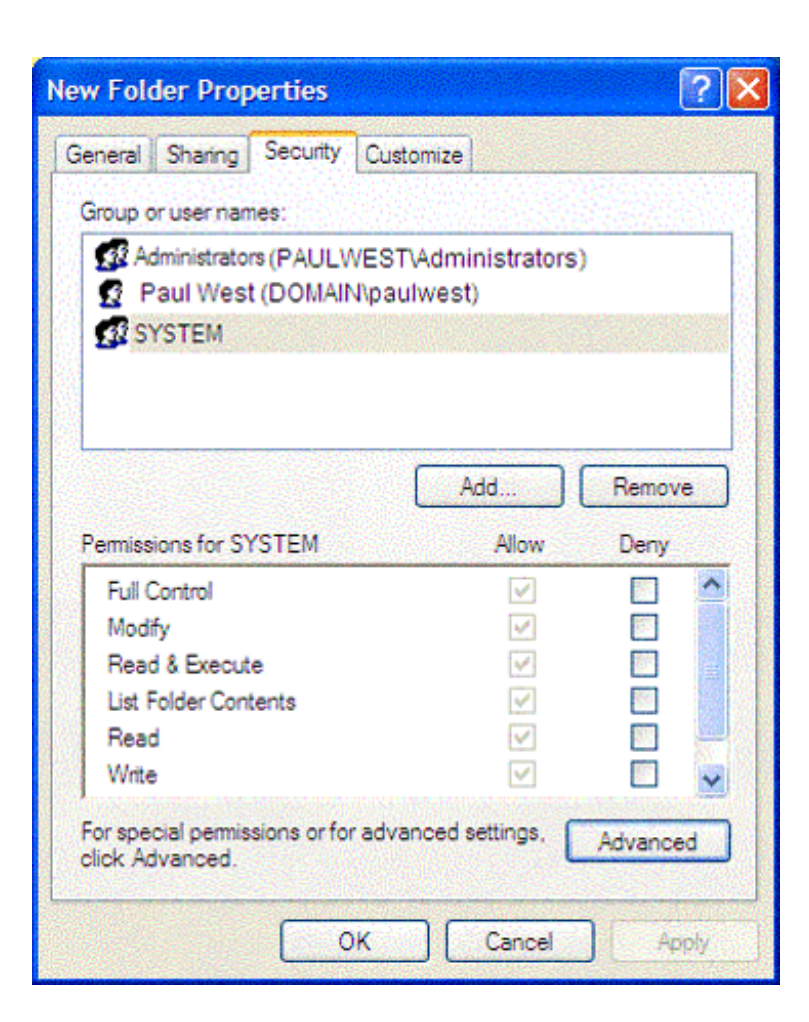

### Permission Inheritance

### ■ Static permission inheritance (Win NT)

- **Initially, subfolders inherit permissions of** folder
- **Folder, subfolder changed independently**
- **Replace Permissions on Subdirectories** command
	- **Eliminates any differences in permissions**

### Permission Inheritance

- Dynamic permission inheritance (Win 2000)
	- **Child inherits parent permission, remains linked**
	- **Parent changes are inherited, except explicit** settings
	- **Inherited and explicitly-set permissions may** conflict
		- Resolution rules
			- **Positive permissions are additive**
			- Negative permission (deny access) takes priority

### Tokens

- **Security context** 
	- **Privileges, accounts, and groups associated with** the process or thread
- **Security Reference Monitor** 
	- uses tokens to identify the security context of a process or thread
- **Impersonation token** 
	- **Each thread can have two tokens primary &** impersonation
	- **thread uses temporarily to adopt a different** security context, usually of another user

### Security Descriptor

- Information associated with an object
	- **No can perform what actions on the object**
- **Several fields** 
	- **Header** 
		- **Descriptor revision number**
		- **Control flags, attributes of the descriptor** 
			- E.g., memory layout of the descriptor
	- **SID** of the object's owner
	- SID of the primary group of the object
	- **Two attached optional lists:** 
		- Discretionary Access Control List (DACL) users, groups, ...
		- System Access Control List (SACL) system logs, ..

# Using ACEs in DACL

One of the following need to occur:

- 1. If access-denied for any requested permission – DENY
- 2. If access-allowed through one or more ACEs for trustees listed – GRANT
- $3.$  All ACEs have been checked but there is still one permission that has not been allowed - DENY

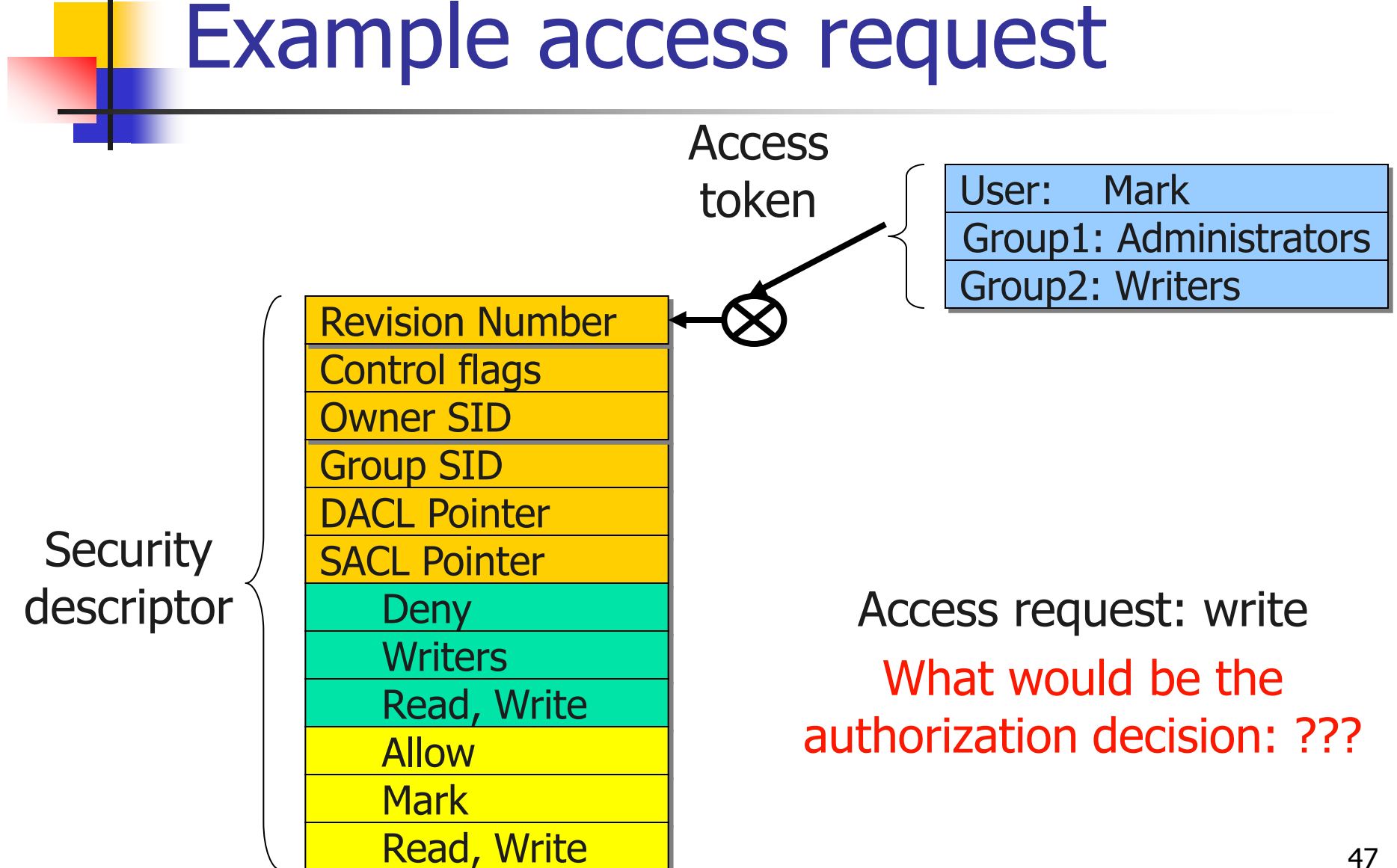

# Impersonation Tokens (setuid?)

- Process uses security attributes of another
	- **EXEC** Client passes impersonation token to server
- **Client specifies impersonation level of server** 
	- **Anonymous** 
		- **Token has no information about the client**
	- **Identification** 
		- server obtains the SIDs of client and client's privileges, but server cannot impersonate the client
	- Impersonation
		- server identifies and impersonates the client
	- **Delegation** 
		- **lets server impersonate client on local, remote systems**

### Mandatory Access Control

### **Integrity controls**

- **Limit operations that might change the** state of an object
- $\blacksquare$  Objects and subjects integrity levels
	- **Low, Medium, High, System**
	- SIDs in token would include the level info
- **Process with Medium integrity should be able to write to** Objects with what integrity level?

# Encrypted File Systems (EFS)

### **Store files in encrypted form**

- **Key management: user's key decrypts file**
- **Useful protection if someone steals disk**
- **Nindows EFS** 
	- **User marks a file for encryption**
	- **Unique file encryption key is created**
	- **Key is encrypted, can be stored on smart** card

# SELinux Security Policy Abstractions

- **Type enforcement** 
	- **Each process has an associated domain**
	- **Each object has an associated type**
	- **Configuration files specify** 
		- How domains are allowed to access types
		- Allowable interactions and transitions between domains
- Role-based access control
	- **Each process has an associated role** 
		- **Separate system and user processes**
	- **Configuration files specify** 
		- Set of domains that may be entered by each role

# Sample Features of Trusted OS

- Identification and authentication
- **Mandatory access control** 
	- **MAC** not under user control, precedence over DAC
- **Diect reuse protection** 
	- Write over old data when file space is allocated
- Complete mediation
	- **Prevent any access that circumvents monitor**
- Audit
	- **Log security-related events**
- Intrusion detection
	- Anomaly detection
		- **Learn normal activity, Report abnormal actions**
	- **Attack detection** 
		- **Recognize patterns associated with known attacks**

# Kernelized Design

- Trusted Computing Base
	- Hardware and software for enforcing security rules
- Reference monitor
	- Part of TCB
	- All system calls go through reference monitor for security checking
- Reference validation mechanism
	- 1. Tamperproof
	- 2. Never be bypassed
	- 3. Small enough to be subject to analysis and testing – the completeness can be assured

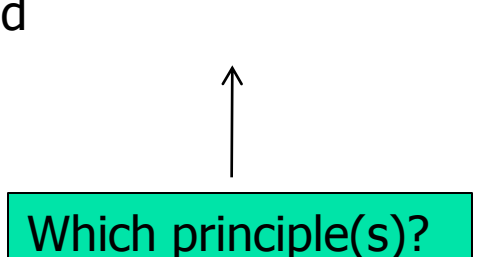

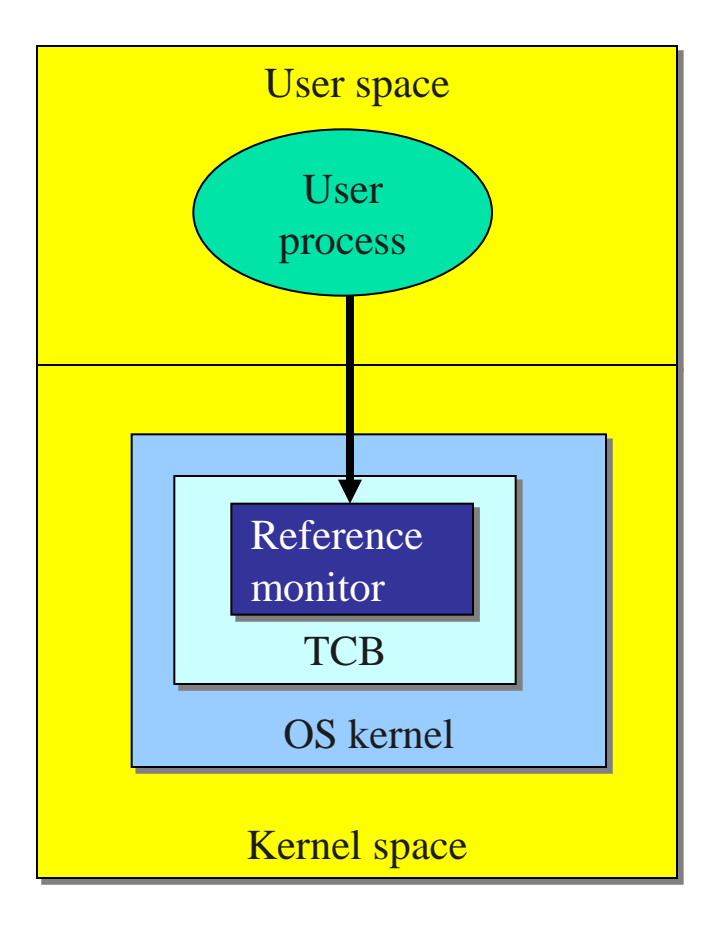

### Is Windows "Secure"?

- **Good things** 
	- **Design goals include security goals**
	- **Independent review, configuration guidelines**
- But …
	- Secure" is a complex concept
		- What properties protected against what attacks?
	- **Typical installation includes more than just OS** 
		- **Many problems arise from applications, device drivers**
		- **Nindows driver certification program**

### Window 2000

- **Newer features than NT**
- **NTFS** file system redesigned for performance
- **Active directory** 
	- **Kerberos for authentication**
	- **IPSec/L2TP**

### Active Directory

- Core for the flexibility of Win2000
	- **EXEC** Centralized management for clients, servers and user accounts
- **Information about all objects**
- Group policy and remote OS operations
- **Replaces SAM database** 
	- **AD is trusted component of the LSA**
- **Stores** 
	- **Access control information authorization**
	- User credentials authentication
- **Supports** 
	- **PKI, Kerberos and LDAP**

### Win 2003

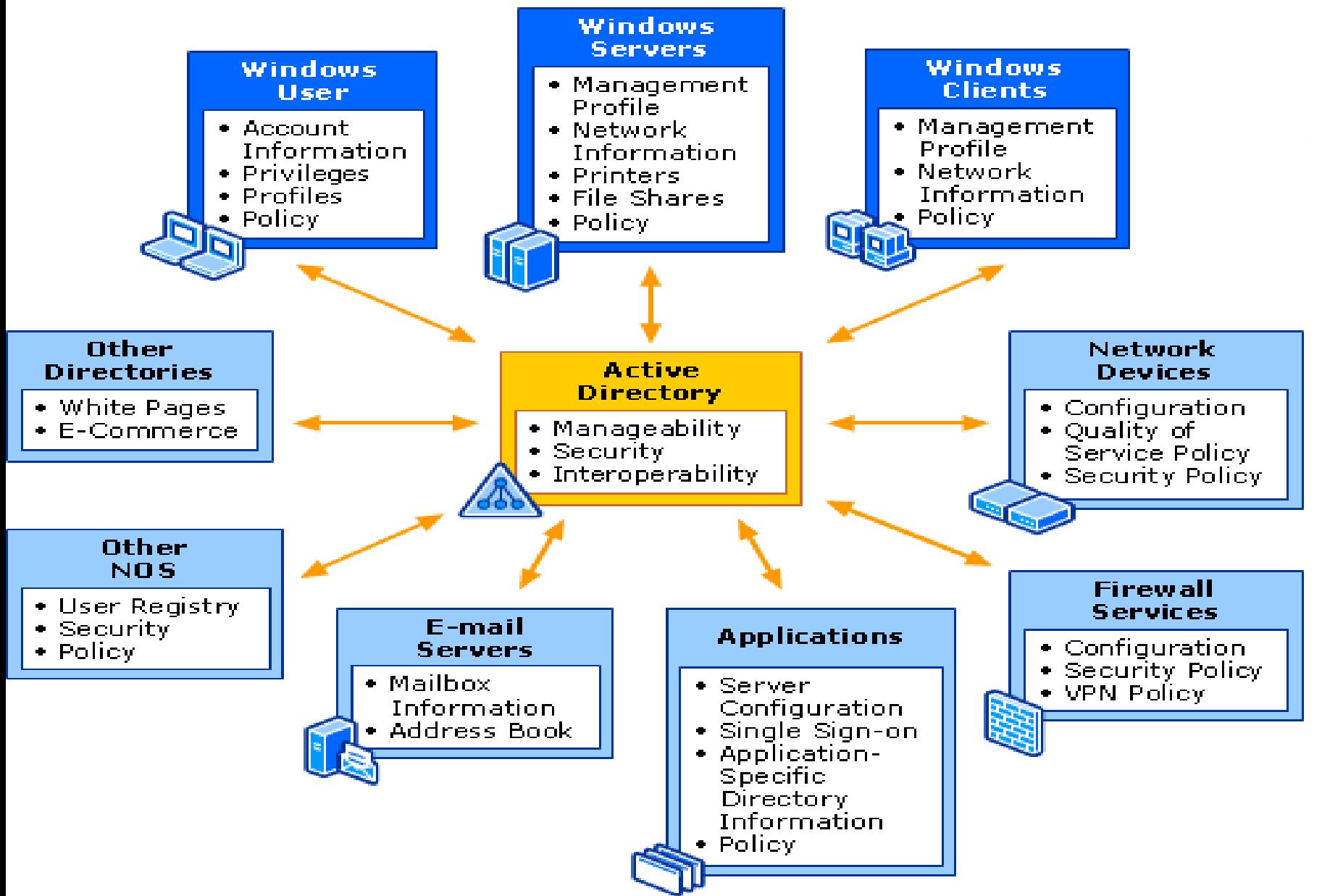